# **SET 3 KENDRIYA VDYALAYA SANGATHAN ERNAKULAM REGION MODEL PAPER SUB: INFORMATICS PRACTICES**

### **CLASS: XII**

## Time: 3 Hrs Max.Mark: 70

1

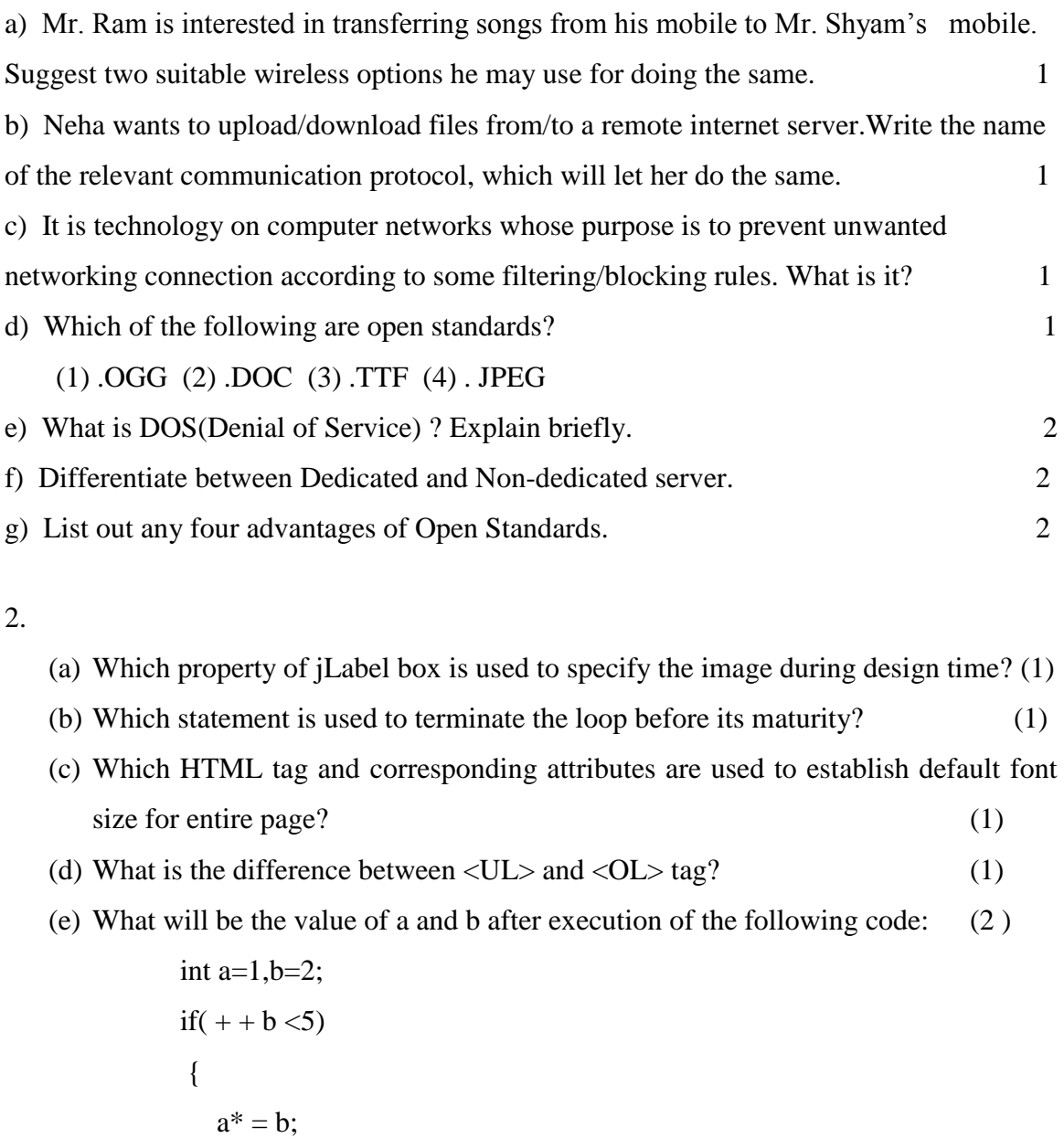

} (f) Write a function in java that takes cost price and selling price of a good as input and returns 1 if the shop keeper made profit and 0 if he had made loss. (2) (g) Write some features of XML. (2) a) If a database " Employee" exists, which MySql command help you to start working in that database. 1 b) Mr. Ganesh wants to give moderation of 5 marks to all students those have below

35 mark. Name the command for this purpose. 1

- c) Correct the following SQL command. 1 SELECT stdname FROM STUDENT WHERE stdname IS '\*A%
- d) What are important transaction properties? 2
- e) ItemName, Price, Qty field of ITEM table are given below. 2

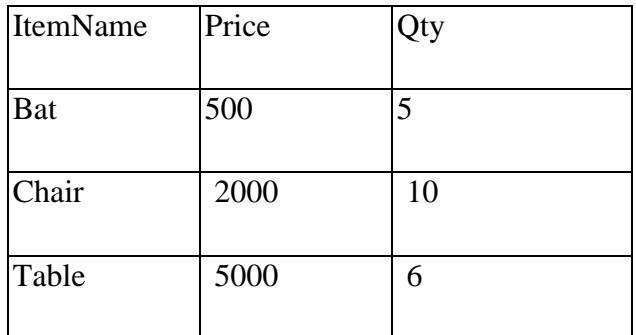

Based on the given information find the output of the following Queries.

- a) select count(\*) from ITEM where price  $>=2000$ .
- b) Select avg( price \* Qty) from ITEM.
- f) A table ACCOUNT has 3 columns and 5 rows. 3 more rows are inserting into the table and 2 rows get deleted. What is the degree and cardinality of the table? 1
- g) What are the properties of Primary Key? 2
- 4.

3.

- (a) What is constructor? 1
- (b) Predict the output of the following. 1 int val $1=5$ , val $2=10$ ;

for (int i=1;  $i \le 2; i++)$ 

```
{
          System.out.println(" " + val1++ + "," + --val2);
   }
(c) What will be the content of jTextField1 after executing the following statement? 1
   jTextField1.setText("Informatics".substring(2,5));
(d) Rewrite the following program code using if else if statement 2
   switch(ch)
   {
          case 'a' : system.out.println("It is a."); break;
          case 'b' : system.out.println("It is b."); break;
          case 'c' : system.out.println("It is c."); break;
   }
(e) Find the error in the following code and correct it. Underline the correction. 2
   do
   {
          system.out.println(i++);
   } while (i < = 10);
(f) Find the output of the following program 2
   class MainString
   { 
         public static void main(String args[])
         {
              StringBuffer city= new StringBuffer("Madras");
              StringBuffer Str= new StringBuffer( );
              Str.append(new String(city));
              Str.insert(0,"Central"); 
              System.out.println(Str); 
}
```
(g) Read the following case study and answer the questions that follow.

 A programmer is required to develop a student record. The school offers two different streams, medical and non-medical, with different grading criteria. The following is the data entry screen used to calculate percentage and grade. \* Student can assume name for the controls.

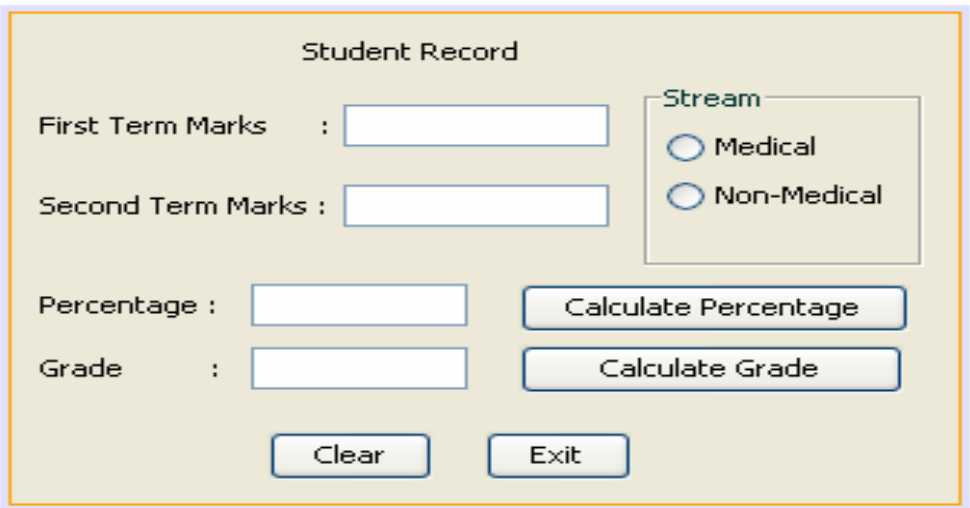

- 1. Write the code for the Frame Window Activate event to disable the (1) Percentage and the Grade text fields.
- 2. Write the code for the Clear button to clear all the text fields. (1)
- 3. Write the code for the Calculate button to calculate the percentage to display in text field (2) after finding the total marks of first term and second term (assuming that both marks are out of 100).
- 4. Write the code for the cmdCalcGrade button to calculate the grade to display in text field txtGrade, depending on the stream selected according to the criteria in the following table: (2)

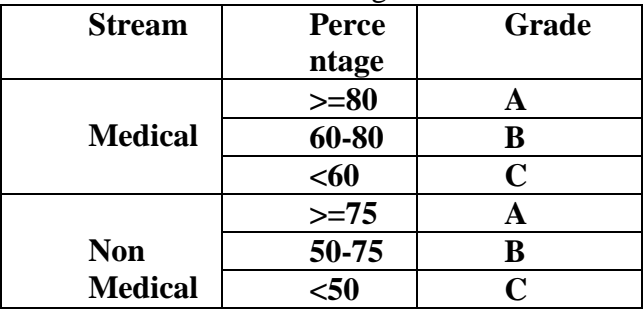

5.

- a) Explain the purpose of DDL and DML statement. Give two examples of each. 2
- b) Write the output of the following SQL queries. 2
	- (i) SELECT INSTR(''CORPORATE FLOOR','OR');
	- (ii) SELECT MID('Welcome',3,4);
	- (iii) SELECT SIGN(-15);
	- (iv) SELECT ROUND(15.193,1);
- c) Write the SQL command for the following on the basis of given table 6

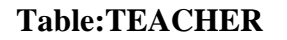

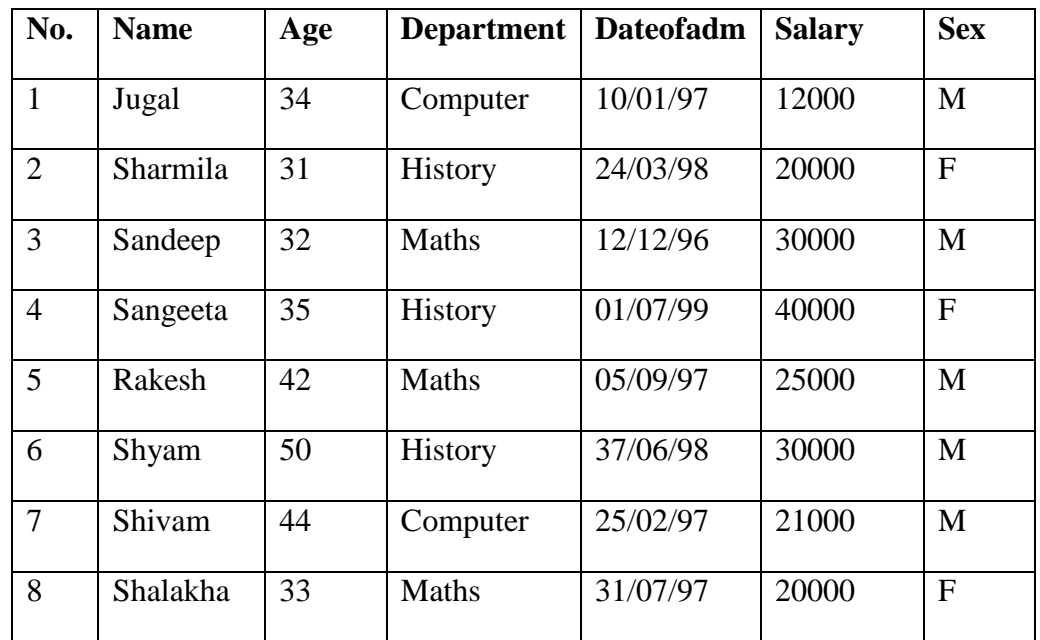

(i) To show all information about the teachers of History department.

(ii) To list the names of female teachers who are in Maths department.

- (iii) To list names of all teachers with their date of admission in ascending order.
- (iv) To insert a new row in the TEACHER table with the following data:

9,'Raja', 26,'Computer', '13/05/95', 23000,'M'

(v) Give the output of the following SQL statements.

(a) Select COUNT(DISTINCT department) from TEACHER;

(b) Select MAX(Age) from TEACHER where SEX='F';

(c)Select AVG(Salary) from TEACHER where SEX='M';

(d) Select SUM(Salary) from TEACHER where Date<{12/07/96};

6.**a)** Write SQL command to create the following table structure. 2

#### **Table: COACH**

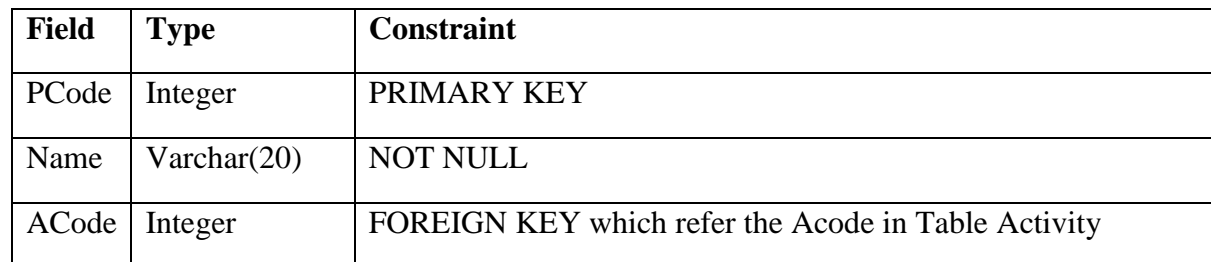

b) Consider the following tables 'Company' and 'Model' shown below.

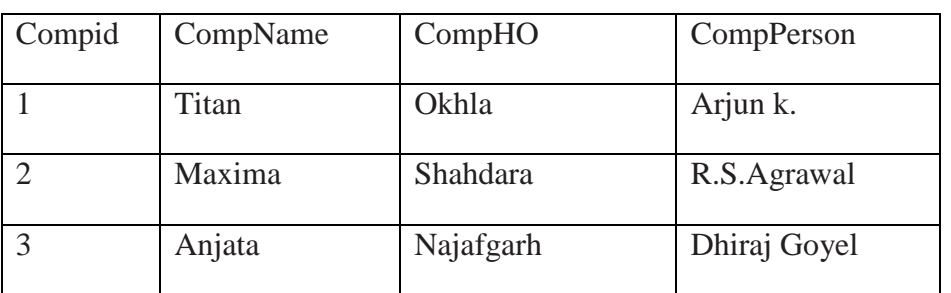

#### **Table : Company**

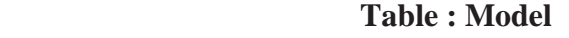

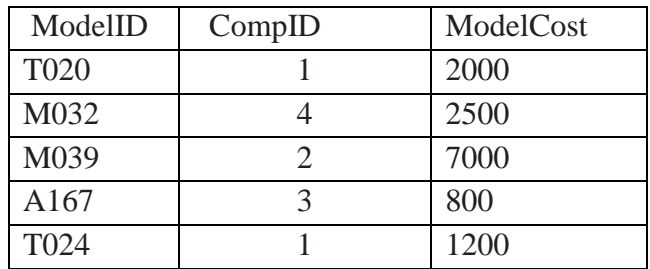

**(1)** Identify foreign key in Model table and primary key in Company Table. 1

(2) Check every value in CompID column of both tables.Do you find any discrepancy? 1

c) Consider the tables Doctors and Patient given below:

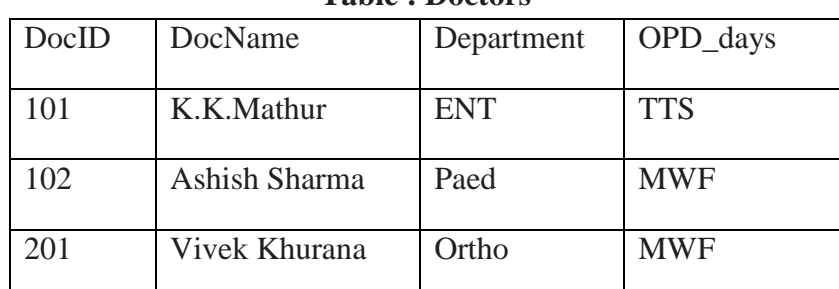

# **Table : Doctors**

 **Table : Patients**

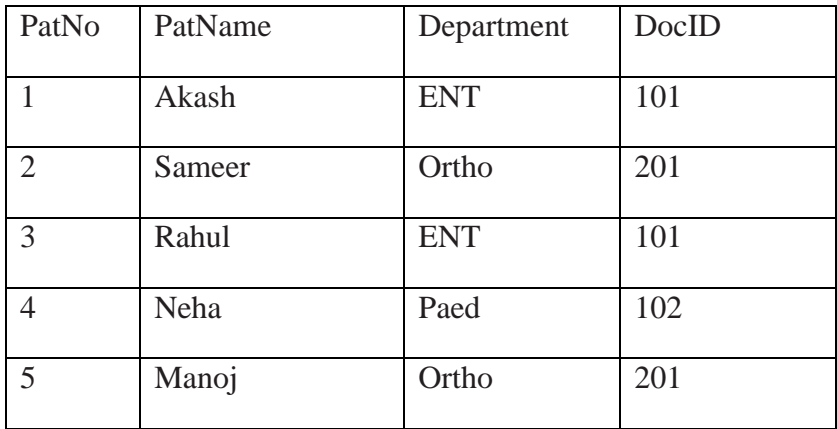

With reference to these two tables, write a SQL query for (i) and (ii) and output for (iii).

(1) Display Patient Name,Patient No and corresponding doctor name for each patient. 2

(2) Display the list of all patients whose OPD\_days are 'TTS'. 2

<sup>(3)</sup> SELECT OPD\_days,count(\*)  $2 \angle$ 

 FROM Doctors,Patients WHERE Doctors.Department=Patients.Department GROUP BY OPD\_days;

- 7.
- (a) Define an entity. What is meant by entity type and entity instance ? 1
- (b) How has today's technology contributed to e-goverence? 2
- (c ) Kumar works for a School. He wishes to create controls on a form for the 2

following functions. Choose appropriate controls from Text field, Label, Radio Button, Check box, List, Combo Box, Button and write in the third column.

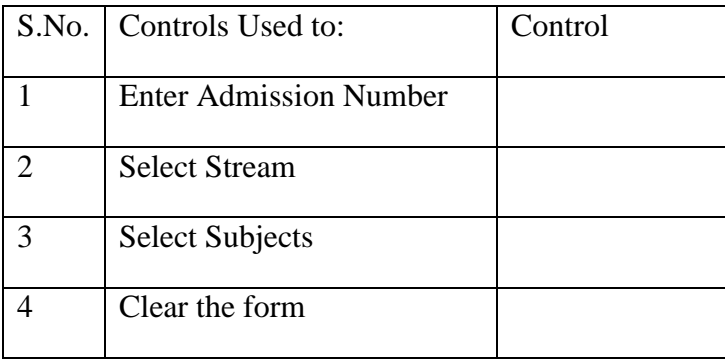